**УТВЕРЖДАЮ** Первый проректор С.В. Авдашкевич « 29» monel 2023

### **РАБОЧАЯ ПРОГРАММА**

учебной дисциплины

## **ОП.08 ИНФОРМАЦИОННЫЕ ТЕХНОЛОГИИ В ПРОФЕССИОНАЛЬНОЙ ДЕЯТЕЛЬНОСТИ**

Форма обучения: очная, заочная

Уровень образования, необходимый для приема на обучение по ППССЗ:

Профиль получаемого профессионального образования:

Специальность СПО: 38.02.01 Экономика и бухгалтерский учет (по отраслям)

основное общее образование

социально-экономический

**Санкт-Петербург 2023**

### **СОДЕРЖАНИЕ**

- **1. ПАСПОРТ РАБОЧЕЙ ПРОГРАММЫ УЧЕБНОЙ ДИСЦИПЛИНЫ**
- **2. СТРУКТУРА И СОДЕРЖАНИЕ УЧЕБНОЙ ДИСЦИПЛИНЫ**

### **3. УСЛОВИЯ РЕАЛИЗАЦИИ УЧЕБНОЙ ДИСЦИПЛИНЫ**

**4. КОНТРОЛЬ И ОЦЕНКА РЕЗУЛЬТАТОВ ОСВОЕНИЯ УЧЕБНОЙ ДИСЦИПЛИНЫ**

**ПРИЛОЖЕНИЕ 1 ПРИЛОЖЕНИЕ 2**

### **1. ПАСПОРТ РАБОЧЕЙ ПРОГРАММЫ УЧЕБНОЙ ДИСЦИПЛИНЫ**

#### **1.1. Область применения рабочей программы**

Рабочая программа учебной дисциплины является частью программы подготовки специалистов среднего звена в соответствии с ФГОС СПО по специальности 38.02.01 Экономика и бухгалтерский учет (по отраслям).

### **1.2. Место учебной дисциплины в структуре основной профессиональной образовательной программы:**

учебная дисциплина входит в общепрофессиональный цикл.

### **1.3. Цели и задачи учебной дисциплины – требования к результатам освоения учебной дисциплины:**

Процесс изучения дисциплины способствует формированию следующих компетенций:

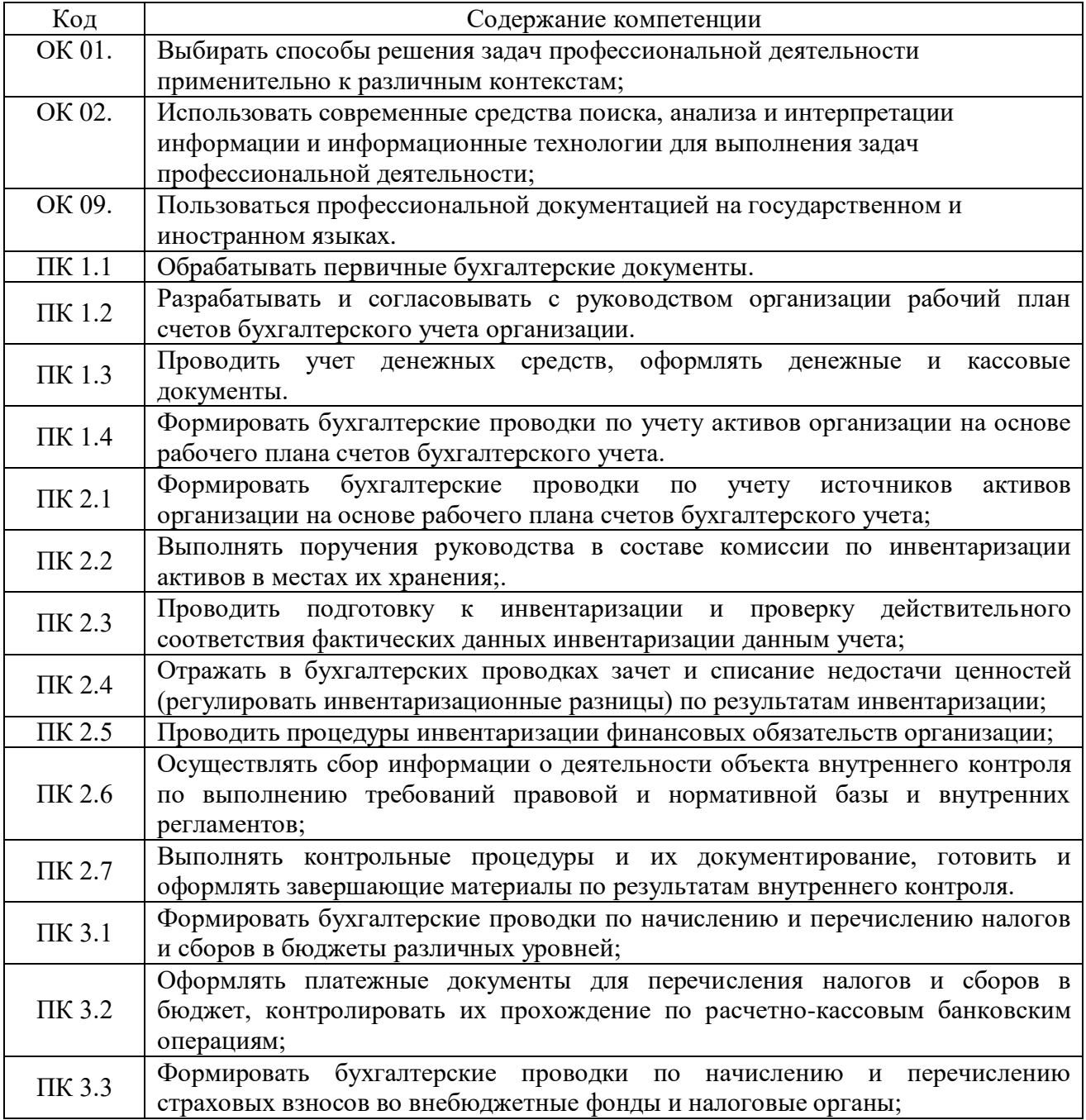

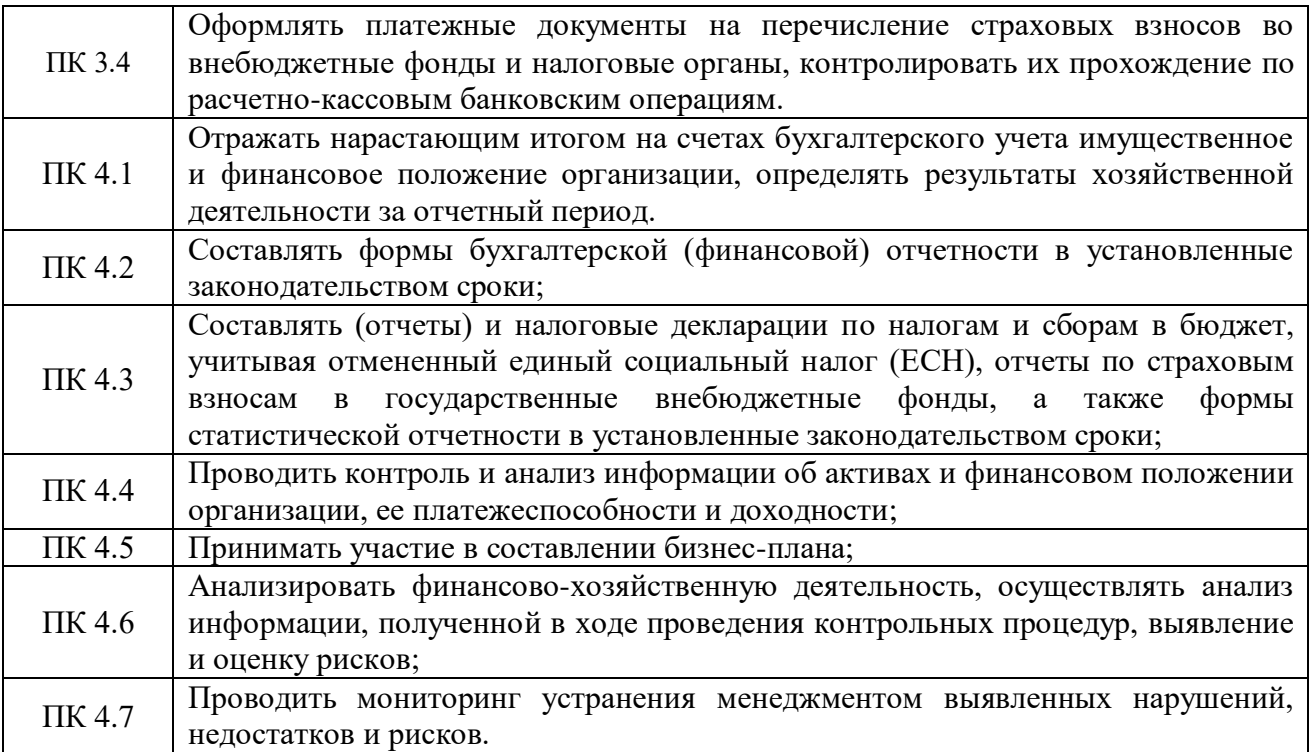

В результате освоения учебной дисциплины обучающийся должен

*уметь:*

- использовать информационные ресурсы для поиска и хранения информации;
- обрабатывать текстовую и табличную информацию;
- использовать деловую графику и мультимедиа-информацию;
- создавать презентации;
- применять антивирусные средства защиты информации;
- читать (интерпретировать) интерфейс специализированного программного

обеспечения, находить контекстную помощь, работать с документацией;

 применять специализированное программное обеспечение для сбора, хранения и обработки бухгалтерской информации в соответствии с изучаемыми профессиональными модулями;

- пользоваться автоматизированными системами делопроизводства;
- применять методы и средства защиты банковской информации;

*знать:*

 основные методы и средства обработки, хранения, передачи и накопления информации;

 назначение, состав, основные характеристики организационной и компьютерной техники;

 основные компоненты компьютерных сетей, принципы пакетной передачи данных, организацию межсетевого взаимодействия;

 назначение и принципы использования системного и прикладного программного обеспечения;

 технологию поиска информации в информационно-телекоммуникационной сети "Интернет" (далее - сеть Интернет);

принципы защиты информации от несанкционированного доступа;

 правовые аспекты использования информационных технологий и программного обеспечения;

- основные понятия автоматизированной обработки информации;
- направления автоматизации бухгалтерской деятельности;

 назначение, принципы организации и эксплуатации бухгалтерских информационных систем;

основные угрозы и методы обеспечения информационной безопасности.

В рамках рабочей программы используются следующие активные и интерактивные формы проведения занятий: компьютерные симуляции, мультимедиа-презентации, групповая работа для формирования и развития общих и профессиональных компетенций обучающихся.

### **1.4. Количество часов на освоение рабочей программы учебной дисциплины:**

максимальная учебная нагрузка обучающегося 48 часов, в том числе:

*очная форма обучения*

обязательная аудиторная учебная нагрузка обучающегося 48 часов;

#### *заочная форма обучения*

обязательная аудиторная учебная нагрузка обучающегося 16 часов; самостоятельная работа обучающегося 32 часа.

**Вариативная часть не предусмотрена.**

# **2. СТРУКТУРА И СОДЕРЖАНИЕ УЧЕБНОЙ ДИСЦИПЛИНЫ**

### **2.1. Объем учебной дисциплины и виды учебной работы**

### *2.1.1. Очная форма обучения*

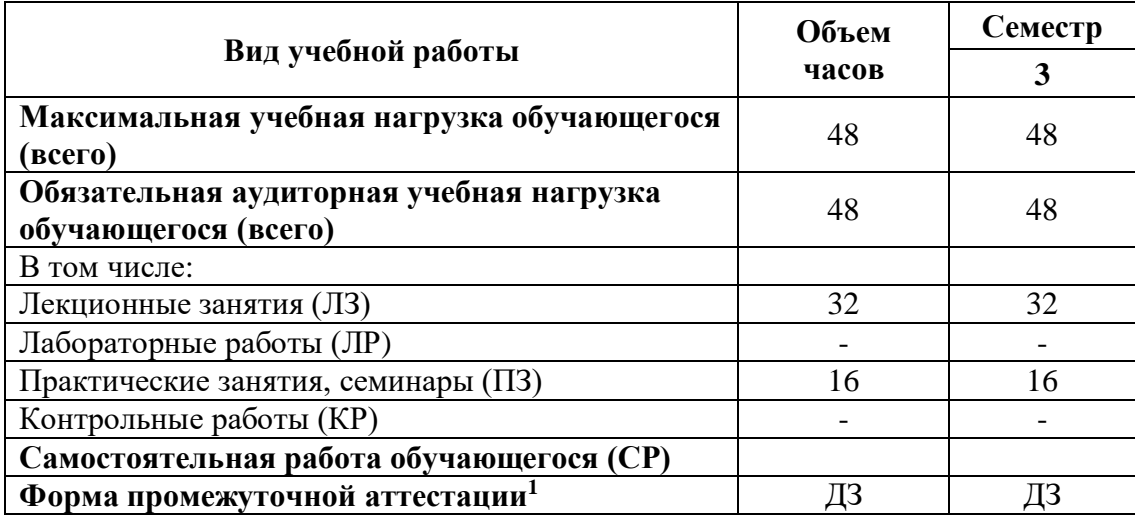

### *2.1.2. Заочная форма обучения*

<u>.</u>

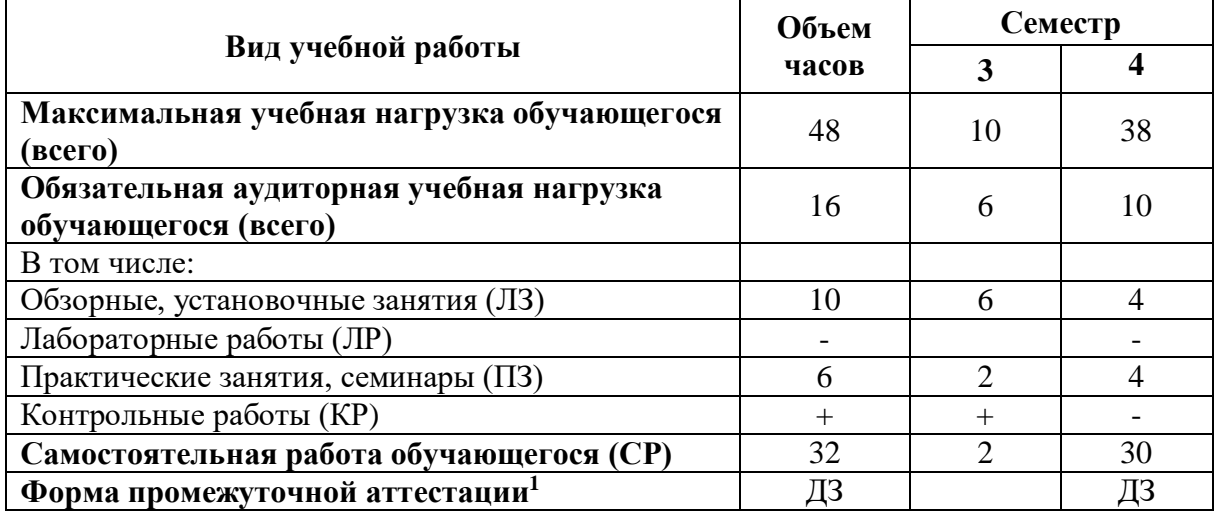

 $1$  Формы промежуточной аттестации (ДЗ – дифференцированный зачет, З – зачет, Э – экзамен) указываются в соответствии с учебным планом. Если в семестре не предусмотрена промежуточная аттестация, в соответствующей ячейке таблицы указывается «–» (другие формы контроля в таблице не указываются).

### **2.2. Тематический план и содержание учебной дисциплины**

|                                                                                   | Содержание учебного материала, лабораторные работы и<br>практические занятия, самостоятельная работа обучающихся                                                                                                    | Объем часов  |                |                                  |                |                         |             |                                  |                |                               |
|-----------------------------------------------------------------------------------|----------------------------------------------------------------------------------------------------|--------------|----------------|----------------------------------|----------------|-------------------------|-------------|----------------------------------|----------------|-------------------------------|
| Наименование разделов<br>и тем                                                    |                                                                                                    | Очная форма  |                |                                  |                | Заочная форма           |             |                                  |                |                               |
|                                                                                   |                                                                                                    |              | в том числе    |                                  |                |                         | в том числе |                                  |                |                               |
|                                                                                   |                                                                                                    | <b>Bcero</b> | ЛЗ             | $\Pi$ 3+<br>$JIP +$<br><b>KP</b> | CP             | <b>Bcero</b>            | ЛЗ          | $\Pi$ 3+<br>$JIP +$<br><b>KP</b> | $\bf CP$       | Уровень освоения <sup>2</sup> |
| Раздел 1.<br>Применение<br>информационных<br>технологий в<br>экономической сфере. |                                                                                                    | 18           | 12             | 6                                | $\blacksquare$ | 18                      |             |                                  | 18             |                               |
| Тема 1.1.                                                                         | Содержание учебного материала                                                                                                    | 4            | $\mathbf{2}$   | $\mathbf{2}$                     | $\blacksquare$ | $\overline{\mathbf{4}}$ |             |                                  | 4              |                               |
| Понятие и сущность<br>информационных<br>систем и технологий                       | информации,<br>1.Цели,<br>Понятия<br>залачи<br>дисциплины.<br>информационной технологии, информационной системы. Техника<br>безопасности.<br>2. Применение информационных технологий в экономике. Способы<br>обработки, хранения,<br>передачи и накопления<br>информации.<br>обработки информации.<br>Общие<br>Операции<br>положения<br>по<br>техническому и программному обеспечению информационных<br>технологий.<br>3. Классификация и состав информационных систем. Понятие<br>информационных<br>Жизненный<br>качества<br>процессов.<br>ЦИКЛ<br>информационных систем.<br>Практическое занятие № 1<br>Анализ информационных систем и технологий, применяемых в<br>экономической деятельности<br>Самостоятельная работа |              | $\mathcal{D}$  | $\overline{2}$                   |                |                         |             |                                  | $\overline{4}$ | 1,2,3                         |
| Тема 1.2.                                                                         | Содержание учебного материала                                                                                                    | 6            | Δ              | $\overline{2}$                   |                | 6                       |             |                                  | 6              |                               |
| Техническое обеспечение<br>информационных                                         | 1. Принципы<br>классификации<br>Архитектура<br>компьютеров.<br>персонального компьютера. Основные характеристики системных                                                                                                    |              | $\overline{4}$ |                                  |                |                         |             |                                  | 6              | 1,2,3                         |

 $^2$  Для характеристики уровня освоения учебного материала используются следующие обозначения:

<u>.</u>

<sup>1.</sup> – ознакомительный (узнавание ранее изученных объектов, свойств);

<sup>2.</sup> – репродуктивный (выполнение деятельности по образцу, инструкции или под руководством)

<sup>3. –</sup> продуктивный (планирование и самостоятельное выполнение деятельности, решение проблемных задач)

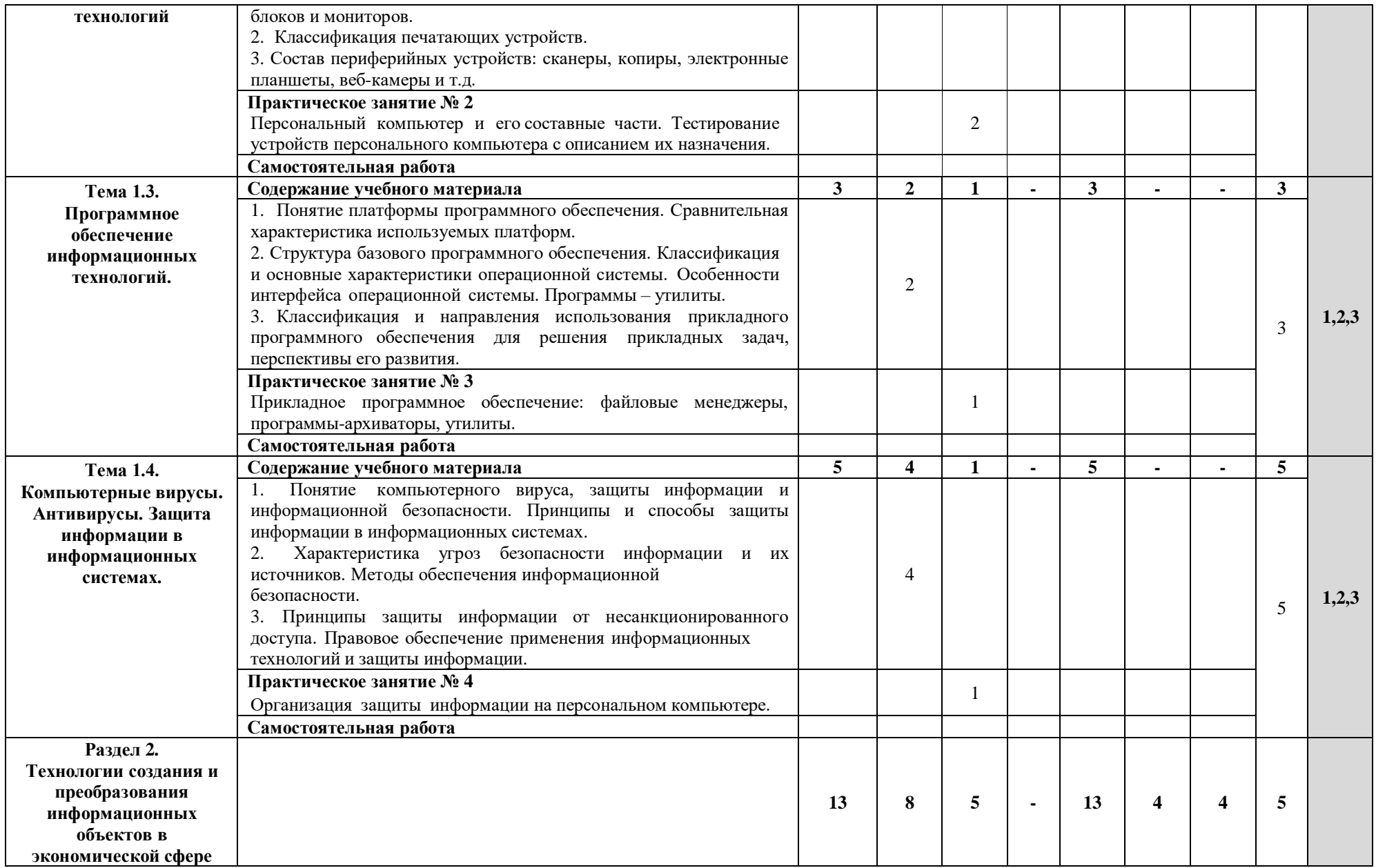

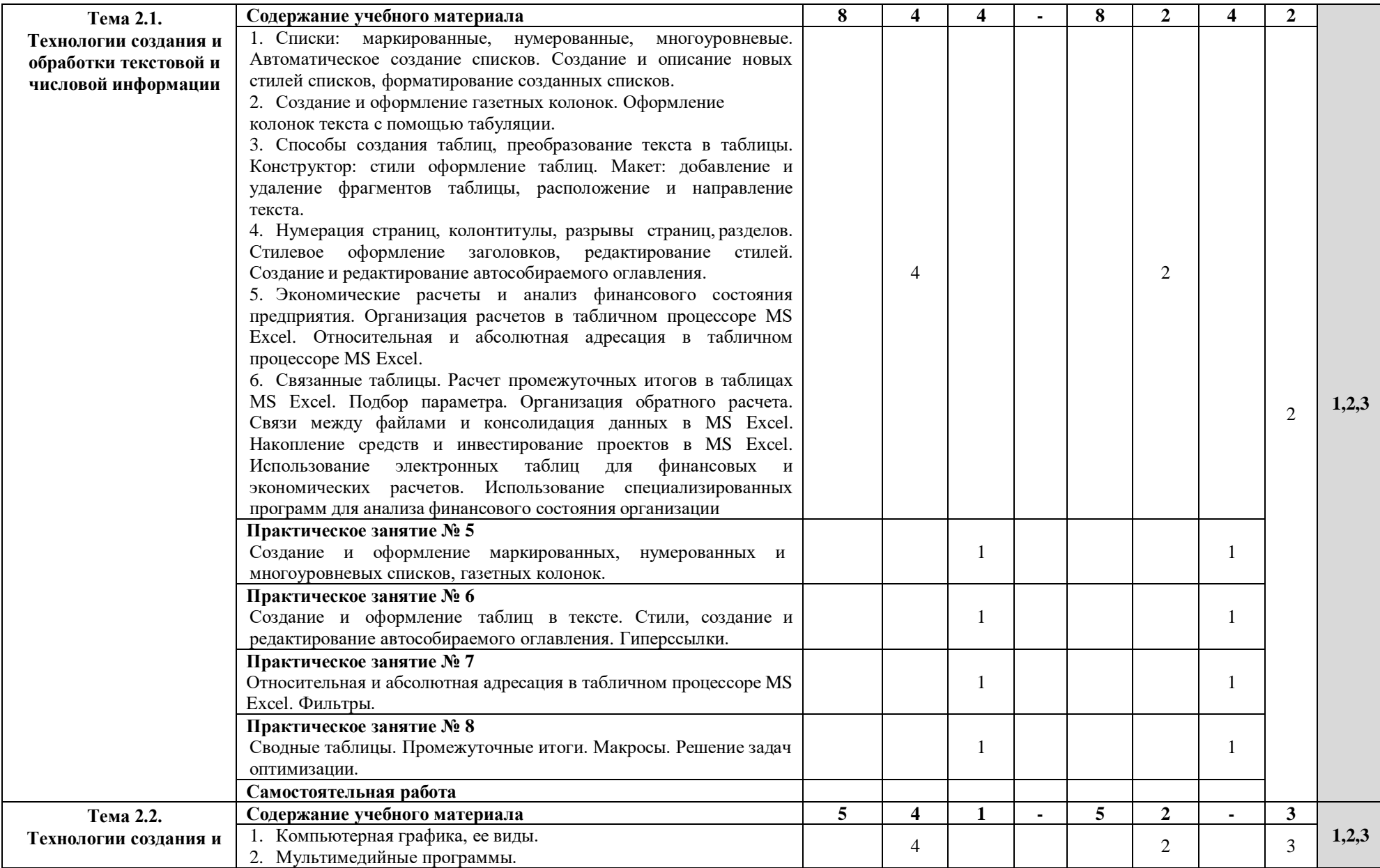

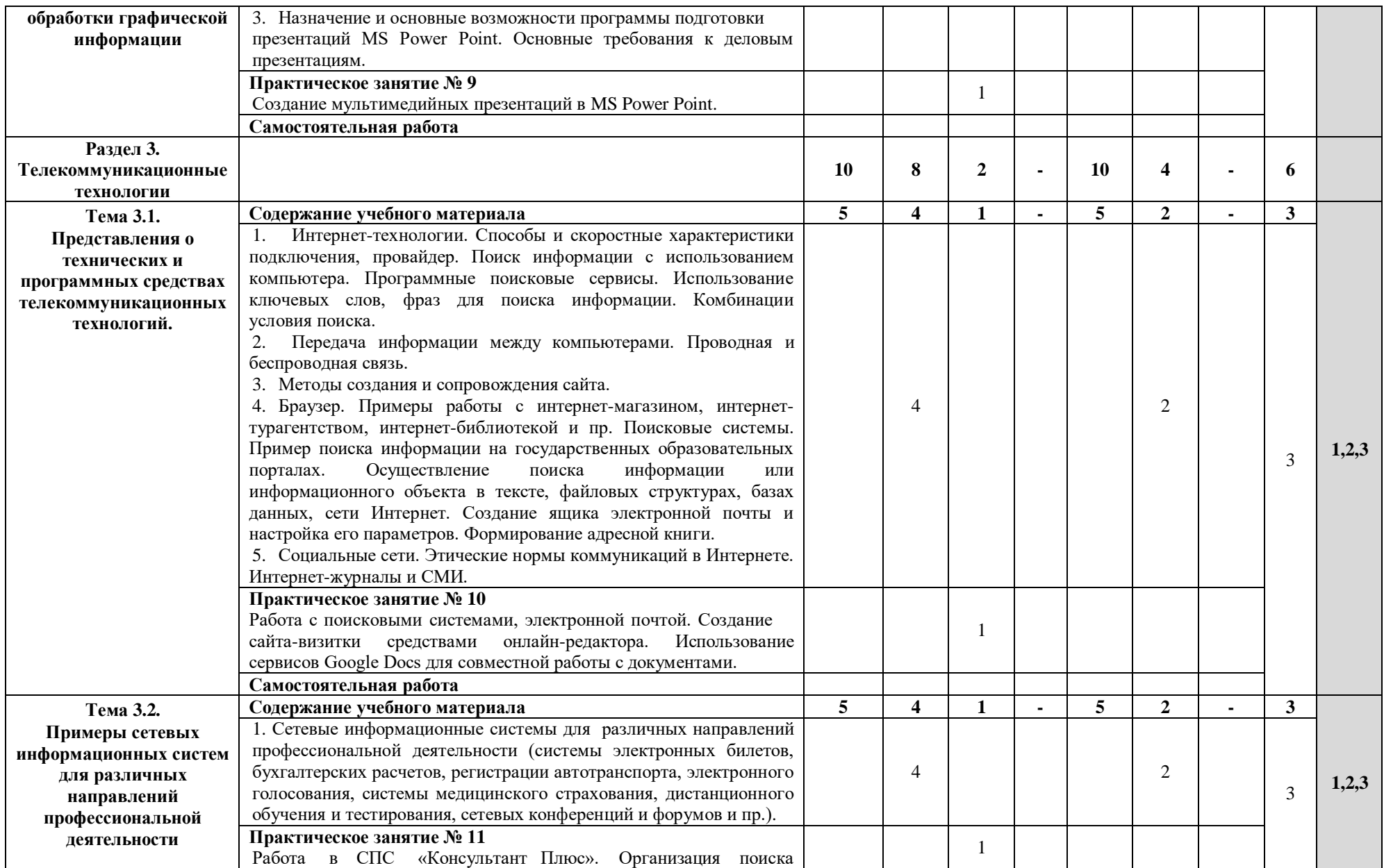

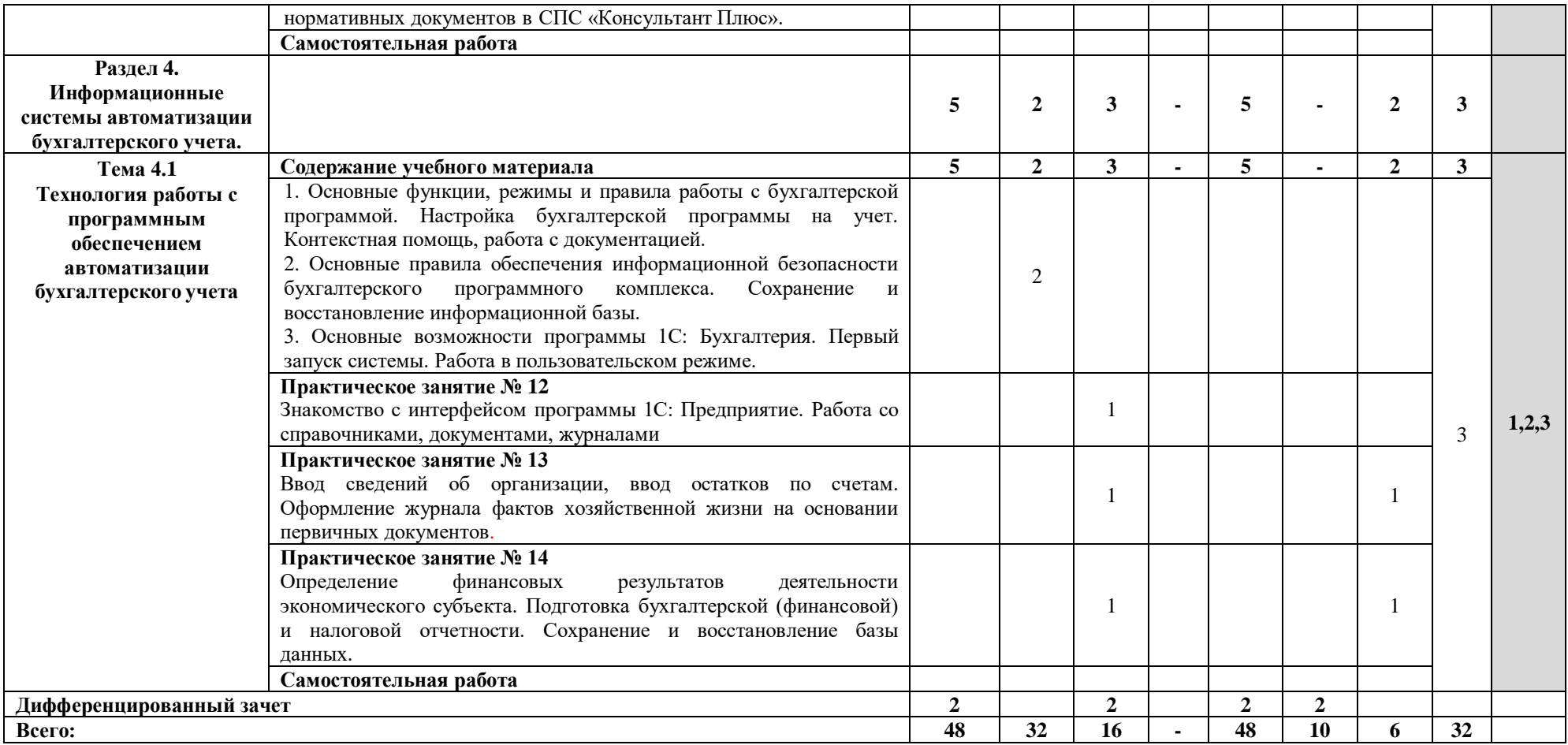

### **3. УСЛОВИЯ РЕАЛИЗАЦИИ УЧЕБНОЙ ДИСЦИПЛИНЫ**

### **3.1 Требования к минимальному материально-техническому обеспечению**

#### **Для реализации учебной дисциплины требуются специальные помещения:**

1. учебная аудитория для проведения лекционных, практических занятий, групповых и индивидуальных консультаций, текущего контроля и промежуточной аттестации, оснащенная специальной мебелью, компьютером с возможностью подключения к информационно-телекоммуникационной сети "Интернет" и обеспечением доступа в электронную информационно-образовательную среду, техническими средствами обучения, лицензионным программным обеспечением: операционная система MS Windows, пакет офисных программ Microsoft Office, антивирусная программа.

2. специализированная аудитория: лаборатория информационных технологий в профессиональной деятельности, оснащенный специальной мебелью, компьютерами с возможностью подключения к информационно-телекоммуникационной сети "Интернет" и обеспечением доступа в электронную информационно-образовательную среду, техническими средствами обучения и демонстрационными материалами, операционная система MS Windows, пакет офисных программ MS Office, антивирусная программа, 1С Предприятие 8 Комплект для обучения в высших и средних учебных заведениях.

3. помещение для самостоятельной работы, оснащенное специальной мебелью, компьютерной техникой с возможностью подключения к информационнотелекоммуникационной сети "Интернет" и обеспечением доступа в электронную информационно-образовательную среду, лицензионным программным обеспечением: операционная система MS Windows, пакет офисных программ MS Office, антивирусная программа.

### **3.2. Учебно-методическое и информационное обеспечение**

#### **Основная литература:**

1. Информационные технологии в экономике и управлении в 2 ч. Часть 1 : учебник для среднего профессионального образования / В. В. Трофимов [и др.] ; под редакцией В. В. Трофимова. — 3-е изд., перераб. и доп. — Москва : Издательство Юрайт, 2022. — 269 с. — (Профессиональное образование). — ISBN 978-5-534-09137-3. — Текст : электронный // Образовательная платформа Юрайт [сайт]. — URL: <https://urait.ru/bcode/494765>

2. Информационные технологии в экономике и управлении в 2 ч. Часть 2 : учебник для среднего профессионального образования / В. В. Трофимов [и др.] ; под редакцией В. В. Трофимова. — 3-е изд., перераб. и доп. — Москва : Издательство Юрайт, 2022. — 245 с. — (Профессиональное образование). — ISBN 978-5-534-09139-7. — Текст : электронный // Образовательная платформа Юрайт [сайт]. — URL: <https://urait.ru/bcode/494766>

3. Коршунов, М. К. Экономика и управление: применение информационных технологий : учебное пособие для среднего профессионального образования / М. К. Коршунов; под научной редакцией Э. П. Макарова. — 2-е изд. — Москва: Издательство Юрайт, 2022. — 111 с. — (Профессиональное образование). — ISBN 978-5- 534-07725-4. — Текст : электронный // Образовательная платформа Юрайт [сайт]. — URL: <https://urait.ru/bcode/492296>

4. Экономическая информатика : учебник и практикум для среднего профессионального образования / Ю. Д. Романова [и др.] ; под редакцией Ю. Д. Романовой. — Москва : Издательство Юрайт, 2022. — 495 с. — (Профессиональное образование). — ISBN 978-5-534-13400-1. — Текст : электронный // Образовательная платформа Юрайт [сайт]. — URL:<https://urait.ru/bcode/497574>

5. Филимонова, Е.В., Информационные технологии в профессиональной деятельности : учебник / Е.В. Филимонова. — Москва : КноРус, 2022. — 482 с. — ISBN 978-5-406-09401-3. — URL:<https://book.ru/book/943089>

#### **Дополнительная литература:**

1. Нетёсова, О. Ю. Информационные технологии в экономике : учебное пособие для среднего профессионального образования / О. Ю. Нетёсова. — 3-е изд., испр. и доп. — Москва : Издательство Юрайт, 2022. — 178 с. — (Профессиональное образование). — ISBN 978-5-534-09107-6. — Текст : электронный // Образовательная платформа Юрайт [сайт]. — URL:<https://urait.ru/bcode/491753>

2. Информационные технологии в менеджменте : учебник и практикум для среднего профессионального образования / Е. В. Майорова [и др.] ; под редакцией Е. В. Майоровой. — Москва : Издательство Юрайт, 2022. — 368 с. — (Профессиональное образование). — ISBN 978-5-9916-9005-8. — Текст : электронный // Образовательная платформа Юрайт [сайт]. — URL:<https://urait.ru/bcode/491671>

3. Советов, Б. Я. Информационные технологии : учебник для среднего профессионального образования / Б. Я. Советов, В. В. Цехановский. — 7-е изд., перераб. и доп. — Москва: Издательство Юрайт, 2022. — 327 с. — (Профессиональное образование). — ISBN 978-5-534-06399-8. — Текст : электронный // Образовательная платформа Юрайт [сайт]. — URL:<https://urait.ru/bcode/489604>

### **Периодические издания:**

1. Информационные системы и технологии [Электронный ресурс]: журнал. – Режим доступа: [https://www.elibrary.ru/title\\_items.asp?id=28336](https://www.elibrary.ru/title_items.asp?id=28336)

2. Прикладная информатика [Электронный ресурс]: журнал. – Режим доступа: [https://www.elibrary.ru/title\\_about\\_new.asp?id=25599](https://www.elibrary.ru/title_about_new.asp?id=25599)

3. Научный результат. Информационные технологии [Электронный ресурс]: журнал. – Режим доступа: [https://www.elibrary.ru/title\\_items.asp?id=59270](https://www.elibrary.ru/title_items.asp?id=59270)

#### **Базы данных и информационные справочные системы:**

1. ibooks.ru: электронно-библиотечная система [Электронный ресурс]: профессиональная база данных [https://ibooks.ru](https://ibooks.ru/)

2. Электронно-библиотечная система СПбУТУиЭ: электронно-библиотечная система [Электронный ресурс]: профессиональная база данных<http://libume.ru/>

3. Юрайт: электронно-библиотечная система [Электронный ресурс]: профессиональная база данных<https://urait.ru/>

4. eLibrary.ru: научная электронная библиотека [Электронный ресурс]: профессиональная база данных<http://elibrary.ru/>

5. Лань: электронно-библиотечная система [Электронный ресурс]: профессиональная база данных [https://e.lanbook.com](https://e.lanbook.com/)

6. КиберЛенинка: научная электронная библиотека [Электронный ресурс]: информационная справочная система. <https://cyberleninka.ru/>

7. it-world.ru [Электронный ресурс]: информационная справочная система. <https://www.it-world.ru/>

8. Бизнес-информатика [Электронный ресурс]: информационная справочная система. <https://bijournal.hse.ru/>

### **4. КОНТРОЛЬ И ОЦЕНКА РЕЗУЛЬТАТОВ ОСВОЕНИЯ УЧЕБНОЙ ДИСЦИПЛИНЫ**

Контроль и оценка результатов освоения дисциплины осуществляется преподавателем в процессе проведения практических занятий, тестирования, а также выполнения обучающимися индивидуальных заданий, проектов, исследований.

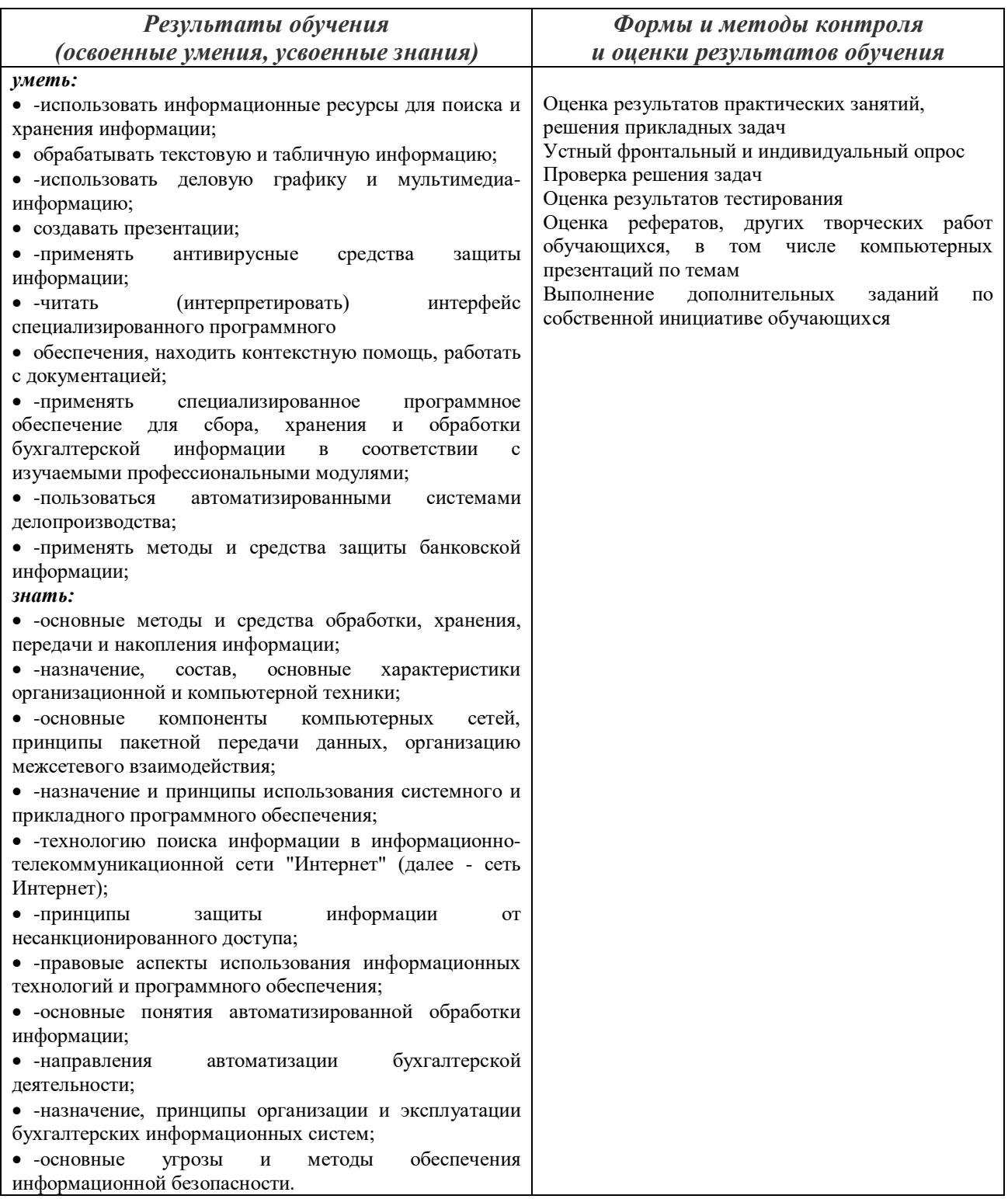

**Фонд оценочных средств представлен в Приложении 2.**